Document: Security Functional Specification

## Reviewer: Binod Review Date: 25/10/2007

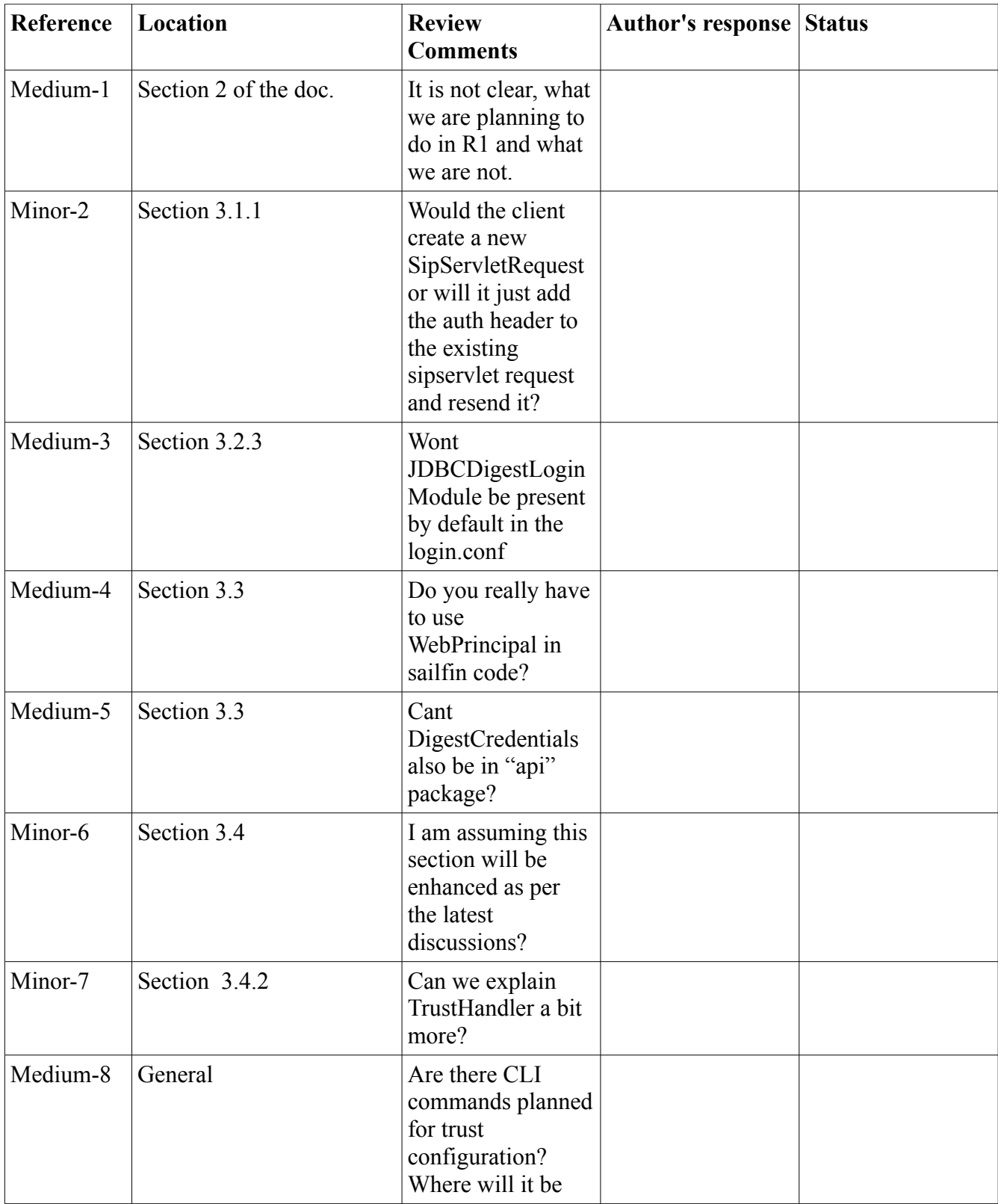

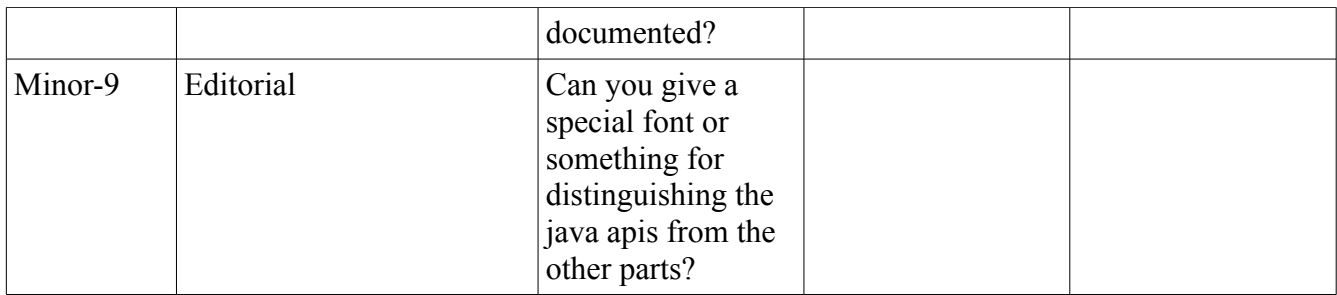

How to attach your review comments to the site:

- 1. Save your review document in doc format and append your name to the file.For ex, LB\_smith
- 2. Click on the attachments link and upload this document
- 3. Once the doc is attached, edit the WIKI page to include this link by modifying the "Reviewer" column as follows:  $[LB \s{sim}$ th $]$